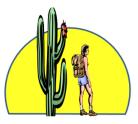

# Sun City Anthem Hiking Club Welcome to your new Website

www.SunCityAnthemHikingClub.com

Information for Hike Leads

One of the goals of this new website was to have a place where the Hike Leads could quickly and easily gather information about one of their own upcoming hikes. In addition, it was important to provide the ability to query on past hikes, or previous hikes that a Hike Lead has lead, or even to find out which hikes a particular hiking club member has taken. In that light, here is some information on the features we hope will enhance your experience as a Hike Leader.

## CALENDAR

When you click on the calendar tab (main menu bar), that will bring up the full calendar of events for the current month.

|                   | Home          | About Us / Contact                         | Membership v              | Hikes v Resource:      | s v Events v  | Calendar Photos          | Login v  |
|-------------------|---------------|--------------------------------------------|---------------------------|------------------------|---------------|--------------------------|----------|
|                   |               |                                            |                           |                        |               |                          | Home /   |
| events in<br>Date |               | search<br>Search                           |                           | NEAR<br>Location       |               | FIND EVENTS              | VIEW AS  |
| 1                 |               |                                            | Events                    | for Septem             | ber 2016      |                          | 6        |
| There were no     | o results fou | nd.                                        |                           |                        |               |                          |          |
|                   |               | Advanced Hikes                             | Casual Intermediate Hikes | Intermediate Hikes Sho | Special Hikes | Upper Intermediate Hikes |          |
| SUNDA             | Y             | MONDAY                                     | TUESDAY                   | WEDNESDAY              | THURSDAY      | FRIDAY                   | SATURDAY |
| 28                |               | 29<br>Test – Short hike<br>new signup form | 30                        | 31                     | 1             | 2                        | 3        |
| 4                 |               | 5                                          | 6                         | 7                      | 8             | 9                        | 10       |
|                   |               |                                            |                           |                        |               |                          |          |
| 11                |               | 12                                         | 13                        | 14                     | 15            | 16                       | 17       |
|                   |               |                                            |                           |                        |               |                          |          |
| 18                |               | 19                                         | 20                        | 21                     | 22            | 23                       | 24       |
|                   |               |                                            |                           |                        |               |                          |          |

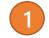

If you'd like to see a different month, click in the Date box and enter a new month, ie: Oct.

Here is where you can change the view of the calendar, from a monthly view, to weekly or daily, or to view it as a list. Just click on the word **month** and select a different choice.

When you look at the calendar, you will notice that the hikes are color coded. This is to make it easier to quickly identify the hikes in the various levels (short, intermediate, advanced, etc.)

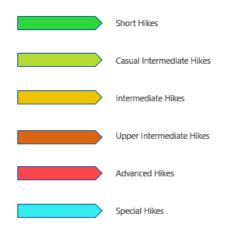

#### **SIGN UP FOR A HIKE**

When a hiking club member wants to sign up for a particular hike, they will click the Sign Up for Hike button near the top of the Hike Details page.

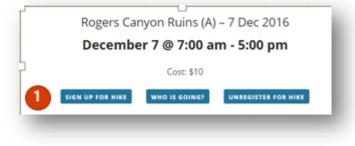

The user will be taken to the Hike Sign Up Form where they simply answer the question in the yellow section and click the Send button at the bottom of the form.

| You are signi<br>Hike Level: |                       | hike: Robbers Roost (A) - 14Dec2016 |  |
|------------------------------|-----------------------|-------------------------------------|--|
| Hike Leader                  | Name: Cecile Moisan   |                                     |  |
| Hike Lead En                 | ail: jpmoisan@hotmail | l.com                               |  |
| Your Name:                   | SCAMRWordPressAdmir   | n                                   |  |
| Your Email                   | admin@suncityanthemhi | lkingclub.com                       |  |
| Your Phone I                 | umber 425-941-9671    |                                     |  |
| lease answ                   | er the question bel   | low: (Required)                     |  |
|                              |                       |                                     |  |
|                              |                       |                                     |  |
| you unit.                    | No Traint diffe       |                                     |  |

Once they have clicked the SEND button, they'll receive a message on the screen stating "Congratulations, you have signed up for a hike. ! "

When a hiker signs up for a hike, the website will automatically send the hiker an email confirming that they have signed up

Now, just below the hike sign up form, you will find a list of Club members who have signed up for that hike. (If you are signing up for a hike, you'll need to hit the REFRESH HIKERS LIST button after you hit SEND in order for your name to appear.)

| EFRESH HIKERS LIST CLICK F | OR PRINTABLE LIST OF HIKERS      |              |            |                  |
|----------------------------|----------------------------------|--------------|------------|------------------|
| AMR Hiking Club Members w  | ho have signed up for this hike: |              |            |                  |
| Hiker Name                 | Email                            | Phone Number | Can Drive? | # Hikers To Take |
| Mr. Wonderful              | Shark1@SharkTank.com             | 555-222-3456 | Yes        | 2                |
| Minnie Mouse               | Minnie@Disneyland.com            | 555-111-2222 | Yes        | 1                |
| Kathy Prince               | kathyprince9@outlook.com         | 425-941-9671 | Yes        |                  |

If you are a Hike Leader – there is a quick and easy way to pull and print the list of hikers who are going on your hike, as well as create the hike activities waiver form. Click on the "Click for Printable List of Hikers" button.

| FRESH HIKERS LIST CLICK F | DR PRINTABLE LIST OF HIKERS      |              |            |                  |
|---------------------------|----------------------------------|--------------|------------|------------------|
| AMR Hiking Club Members w | ho have signed up for this hike: |              |            |                  |
| Hiker Name                | Email                            | Phone Number | Can Drive? | # Hikers To Take |
| Mr. Wonderful             | Shark1@SharkTank.com             | 555-222-3456 | Yes        | 2                |
|                           | Minnie@Disneyland.com            | 555-111-2222 | Yes        | 1                |
| Minnie Mouse              |                                  |              |            |                  |

This will generate your report. (see next page)

## HIKE SIGN UP LOG & ACTIVITIES WAIVER

Home / Hikes / Hike Sign Up Log & Activities Walver

|                                                                                                    |                                                                                                    |                                       | the.                       |                                                                                                    |                                                                                                    |                                                                                              |
|----------------------------------------------------------------------------------------------------|----------------------------------------------------------------------------------------------------|---------------------------------------|----------------------------|----------------------------------------------------------------------------------------------------|----------------------------------------------------------------------------------------------------|----------------------------------------------------------------------------------------------|
|                                                                                                    |                                                                                                    |                                       |                            | SUN CITY ANTHEM HIKI                                                                                                    | NG CLUB                                                                                                    |                                                                                              |
|                                                                                                    |                                                                                                    |                                       | A                          | pprox Distance: 3 miles                                                                                                    |                                                                                                    |                                                                                              |
|                                                                                                    |                                                                                                    |                                       | Approx A                   | ccumulated Elevation: 30                                                                                                    | 0 feet                                                                                                    |                                                                                              |
|                                                                                                    |                                                                                                    |                                       | See Hike D                 | etail Sheet for further inform                                                                                                   | nation.                                                                                                    |                                                                                              |
| ASE READ BEFORE SI                                                                                                    | GNING:                                                                                                    |                                       |                            |                                                                                                    |                                                                                                    |                                                                                              |
|                                                                                                    |                                                                                                    |                                       |                            | Con Charles Marine                                                                                                    |                                                                                                    | ter den bie en die den sid entrem i en en                                                    |
|                                                                                                    |                                                                                                    |                                       |                            |                                                                                                    |                                                                                                    | leadership and/or first aid training. I am aw<br>ght or claim I or my heirs or dependents ma |
|                                                                                                    |                                                                                                    |                                       |                            |                                                                                                    |                                                                                                    | om any act of omission or commission                                                         |
| ounting to any degree                                                                                                    | and the second second second second second second second second second second second second second second second | ne one surreny i                      | ining clob and its         | incition any nacio                                                                                                    | if a range are cuy or man cuy in                                                                                                    | an only accorrent and a commission                                                           |
|                                                                                                    |                                                                                                    |                                       |                            |                                                                                                    |                                                                                                    |                                                                                              |
| e left the group.                                                                                                    |                                                                                                    |                                       |                            | Hike Attendees                                                                                                    |                                                                                                    |                                                                                              |
|                                                                                                    | Phone #                                                                                                    | Can                                   | # To Take                  | Hike Attendees                                                                                                    | Emerg.                                                                                                    | Signature                                                                                    |
| e left the group.<br>Hiker Name                                                                                                 | Phone #                                                                                                    | Can<br>Drive                          | # To Take                  |                                                                                                    | Emerg.<br>Phone                                                                                                    | Signature                                                                                    |
| Hiker Name                                                                                                    | Phone #<br>520-509-1588                                                                                          |                                       | # To Take<br>0             |                                                                                                    |                                                                                                    | Signature                                                                                    |
| Hiker Name<br>Gail Ulrich                                                                                                    |                                                                                                    | Drive                                 |                            | Emer. Contact                                                                                                    | Phone<br>520-509-1588<br>520-509-6109                                                                                                    | Signature                                                                                    |
| Hiker Name<br>Gail Ulrich                                                                                                    | 520-509-1588                                                                                                    | Drive<br>No                           | 0                          | Emer. Contact                                                                                                    | Phone<br>520-509-1588<br>520-509-6109<br>or 631-383-                                                                                                    | Signature                                                                                    |
| Hiker Name<br>Gail Ulrich<br>PHILIP ALIBERTO                                                                                    | 520-509-1588<br>520-509-6109                                                                                     | Drive<br>No<br>No                     | 0                          | Emer. Contact<br>LOWELL ULRICH<br>JUDY ALIBERTO                                                                                  | Phone<br>520-509-1588<br>520-509-6109<br>or 631-383-<br>6085                                                                                                    | Signature                                                                                    |
| Hiker Name<br>Gail Ulrich<br>PHILIP ALIBERTO<br>Joyce Dobmeier                                                                  | 520-509-1588<br>520-509-6109<br>701-306-3095                                                                     | Drive<br>No<br>No                     | 0                          | Emer. Contact<br>LOWELL ULRICH<br>JUDY ALIBERTO<br>David Dobmeier                                                                | Phone           520-509-1588           520-509-6109           or 631-383-           6085           701-306-3094                                                                                             | Signature                                                                                    |
| Hiker Name<br>Gail Ulrich<br>PHILIP ALIBERTO<br>Joyce Dobmeier<br>David Dobmeier                                                | 520-509-1588<br>520-509-6109<br>701-306-3095<br>701-306-3094                                                     | Drive<br>No<br>No<br>Yes              | 0<br>0<br>0<br>3           | Emer. Contact<br>LOWELL ULRICH<br>JUDY ALIBERTO<br>David Dobmeier<br>Joyce Dobmeier                                              | Phone           520-509-1588           520-509-6109           or 631-383-           6085           701-306-3094           701-306-3095                                                                      | Signature                                                                                    |
| Hiker Name<br>Gail Ulrich<br>PHILIP ALIBERTO<br>Joyce Dobmeier<br>David Dobmeier<br>Bob Klinger                                 | 520-509-1588<br>520-509-6109<br>701-306-3095<br>701-306-3094<br>608-225-8133                                     | Drive<br>No<br>No<br>Yes<br>No        | 0<br>0<br>0<br>3<br>0      | Emer. Contact<br>LOWELL ULRICH<br>JUDY ALIBERTO<br>David Dobmeier<br>Joyce Dobmeier<br>Bob Klinger                               | Phone           520-509-1588           520-509-6109           or 631-383-           6085           701-306-3094           701-306-3095           608-225-8133                                               | Signature                                                                                    |
| Hiker Name<br>Gail Ulrich<br>PHILIP ALIBERTO<br>Joyce Dobmeier<br>David Dobmeier<br>Bob Klinger<br>Ann Klinger                  | 520-509-1588<br>520-509-6109<br>701-306-3095<br>701-306-3094<br>608-225-8133<br>608-698-2086                     | Drive<br>No<br>No<br>Yes<br>No<br>Yes | 0<br>0<br>3<br>0<br>5      | Emer. Contact<br>LOWELL ULRICH<br>JUDY ALIBERTO<br>David Dobmeier<br>Joyce Dobmeier<br>Bob Klinger<br>Bob Klinger                | Phone           520-509-1588           520-509-6109           or 631-383-           6085           701-306-3094           701-306-3095           608-225-8133           608-225-8133                        | Signature                                                                                    |
| Hiker Name<br>Gail Ulrich<br>PHILIP ALIBERTO<br>Joyce Dobmeier<br>David Dobmeier<br>Bob Klinger<br>Ann Klinger<br>Connie Butler | 520-509-1588<br>520-509-6109<br>701-306-3095<br>701-306-3094<br>608-225-8133<br>608-698-2086<br>940-390-6554     | Drive<br>No<br>No<br>Yes<br>No        | 0<br>0<br>3<br>0<br>5<br>0 | Emer. Contact<br>LOWELL ULRICH<br>JUDY ALIBERTO<br>David Dobmeier<br>Joyce Dobmeier<br>Bob Klinger                               | Phone           520-509-1588           520-509-6109           or 631-383-           6085           701-306-3094           701-306-3095           608-225-8133           608-225-8133           940-293-3182 | Signature                                                                                    |
|                                                                                                    | 520-509-1588<br>520-509-6109<br>701-306-3095<br>701-306-3094<br>608-225-8133<br>608-698-2086                     | Drive<br>No<br>No<br>Yes<br>No<br>Yes | 0<br>0<br>3<br>0<br>5      | Emer. Contact<br>LOWELL ULRICH<br>JUDY ALIBERTO<br>David Dobmeier<br>Joyce Dobmeier<br>Bob Klinger<br>Bob Klinger<br>Mike Butler | Phone           520-509-1588           520-509-6109           or 631-383-           6085           701-306-3094           701-306-3095           608-225-8133           608-225-8133                        | Signature                                                                                    |

Click the *print this page* button and you are good to go! There is space for each hiker to sign the waiver when they sign in with the Hike Lead for the hike.

### **HIKE SEARCHES**

There is a lot of information on hikes contained on this website, and the hike database will grow in the upcoming years. The website provides several different ways to search for hikes and hike information, ranging from searching for a hike by name, to looking at all the hikes in a specific difficulty level, to seeing hikes by level for a specific month, and more. Let's quickly look at these options.

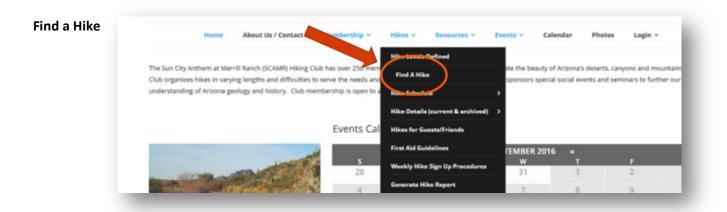

Clicking on Find A Hike brings up a search dialog box like this:

| Lets find your hike! Enter some information bel | ow to look for hikes with particular criteria. |                           |
|-------------------------------------------------|------------------------------------------------|---------------------------|
| Destination                                     | Area                                           |                           |
| picketpost                                      | Area                                           |                           |
| Lovel                                           | Length of Hike                                 |                           |
|                                                 | •                                              | Length of Hike Omi - 15mi |
| Order Results By                                |                                                |                           |

Here you can enter the destination of a hike, the hike level, area and even query hikes of a specific distance. For our example, lets look for any hike with the word Picketpost in the destination.

The results will be any hike, past, present or future, with a destination that has Picketpost in the title:

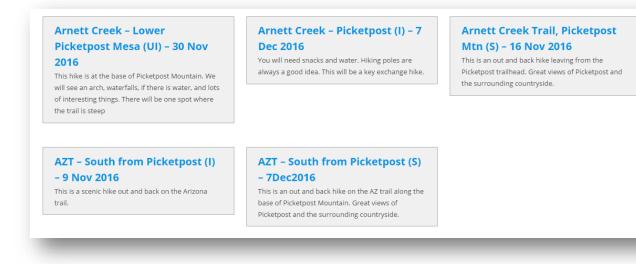

## Hike Schedule

Let's look at hikes with a level of short. From the Hikes tab, select Hike Schedule, and then Short Hikes.

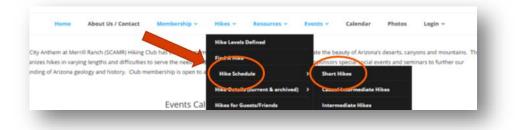

The results will be a calendar view of all short hikes for the current month:

|        | 200            |                           |                                                      | 016 › Short H             |                          |  |
|--------|----------------|---------------------------|------------------------------------------------------|---------------------------|--------------------------|--|
|        | Advanced Hikes | Casual Intermediate Hikes | Intermediate Hikes                                   | Short Hikes Special Hikes | Upper Intermediate Hikes |  |
| SUNDAY | MONDAY         | TUESDAY                   | WEDNESDAY                                            | THURSDAY                  | FRIDAY                   |  |
| 30     | 31             | 1                         |                                                      |                           |                          |  |
|        |                |                           | San Tan – Moonlig!<br>Trail (S) – 2 Nov<br>2016      | nt                        |                          |  |
| 6      | 7              | 8                         | 9                                                    | 10                        | 11                       |  |
|        |                |                           | San Tan – Rock<br>Peak Wash Trail (S<br>– 9 Nov 2016 | 3)                        |                          |  |

## **Hike Details**

Let's search for short hikes again. From the Hikes tab, select Hike Details and Short Hikes.

| Home About | Us / Contact | Membership v | Hikes ~      | Resources ~           | Events ~ | Calendar       | Photos | Login ~      |       |
|------------|--------------|--------------|--------------|-----------------------|----------|----------------|--------|--------------|-------|
|            |              |              | Hike Levels  | Defined               |          |                |        |              |       |
| IKES       |              |              | Find A Hike  |                       |          |                |        | Hume / Short | -ikes |
|            |              |              | Hike School  |                       |          | ~              |        |              | _     |
|            | SEARCH       | (            | Hike Details | s (current & archived | ) ) Shor | t Hikes        |        | YIEW AS      |       |
|            | Search       |              | Hikes for Co | unets/Esland          | Casua    | Intermediate H | lkes   | 🛗 Month      |       |
|            |              |              |              |                       |          |                |        |              |       |

This time, instead of a calendar view, you will receive a list of all short hikes in the database, past, present and future.

|                                                                                                    | s, with less than a 500 foot gain in elevation.<br>ated a 1 by Hike Arizona.                                                                                                    |
|----------------------------------------------------------------------------------------------------|----------------------------------------------------------------------------------------------------|
| Arnett Creek - Apache Tears (5) - 14 Dec 2016<br>long water and snack. Note that this is a little more difficult,<br>to be sure you wear hiking shoes and bring a hiking stick. This<br>ike is an excellent opportunity to collect a few Apache tears.                                                                                                  | Arnett Creek Trail, Picketpost Mtn (S) - 16 Nov 2016<br>This is an out and back hike leaving from the Picketpost<br>trailhand. Great views of Picketpost and the surrounding<br>countryside.            |
| AZT - Kelvin North (S) - 30 Nov 2016<br>fe will be high up on the trail with views toward the river.<br>Iring your camera, a anack, and water for a great hike.                                                                                                    | AZT - South from Picketpost (S) - 7Dec2016<br>This is an out and back hike on the AI trail along the base of<br>Picketpost Nountain. Great views of Picketpost and the<br>surrounding countryside.      |
| Petroglyphs - Picacho Mountains (5) - 21 Dec 2016<br>his is an easy hike with a great set of petroglyphs. This is on<br>tatte Trust Land and a permit is required. For a club sponsored<br>hike, the hike leader will get the permit. If you plan to go on<br>your own, you need to contact Arizona State Land Trust to obtain<br>in individual permit. | Poston Butte, Florence (S) - 23 Nov 2016<br>This is a nice short hike up to Foston Butte in Florence. The<br>trail hasd is across from the Copper Mine offices. Don't forget<br>your water and a snack. |
| San Tan - Moonlight Trail (S) - 2 Nov 2016<br>Integ water and a snack. Flease divide the cost of parking evenly<br>mong the carpool.                                                                                                    | San Tan - Rock Peak Wash Trail (S) - 9 Nov 2016<br>We will have a mice view of the valley after hiking to a created<br>sequero from the south end of the park.                                          |

By clicking on the hike title in any of these boxes, you will be taken to the hike details sheet for that hike, where you can find out more about the hike, sign up for the hike, see who has already signed up, and so forth.

#### **Hikes for Guests and Friends**

When friends come to visit and you're thinking about showing them some of the beauty of Arizona, check here for a list of some guest-friendly hike suggestions.

Go to Hikes, then Hikes for Guests/Friends.

|                                                                    |   |                        | Hike Levels  | Defined             |                              |                                         |                                                                                                    |
|--------------------------------------------------------------------|---|------------------------|--------------|---------------------|------------------------------|-----------------------------------------|----------------------------------------------------------------------------------------------------|
| he Sun City Anthem at Merrill F<br>ub organizes hikes in varying l |   |                        | Find A Hik   | - C                 |                              | eauty of Arizona'<br>s special social e |                                                                                                    |
| nderstanding of Arizona geolo                                      | - | embership is open to a | Hike Schedu  | de .                | >                            |                                         |                                                                                                    |
|                                                                    |   |                        | Hike Details | (current & archived | n >                          |                                         |                                                                                                    |
|                                                                    |   | Events cal             | Hikes for Gu | ests/Friends        | >                            |                                         |                                                                                                    |
| _                                                                  |   |                        | Flot Ald Go  | delloes             |                              | NEN DC                                  |                                                                                                    |
|                                                                    |   |                        |              | HIKES FO            | OR GUESTS/F                  | RIENDS                                  |                                                                                                    |
|                                                                    |   |                        |              |                     | cursions for Your            | Suests & Friends                        |                                                                                                    |
|                                                                    |   |                        |              |                     |                              |                                         | the state to software                                                                                                    |
|                                                                    |   |                        |              |                     | una site 1 mile (00          | nd trip with 400 feet of elevation      | on gain and it has a graz, were of the area from the top. It is only a m<br>oth a big 6 on the side and a pyramid on top. You will see a place top<br>on the side and a pyramid on top. You will see a place top |
|                                                                    |   |                        |              | thare take          | S HULL IN BUILD              | miller, the too.                        |                                                                                                    |
|                                                                    |   |                        |              | railroad t          | rack through the gate up the | and the mist from Anthe                 | m. Go north on Hunt Highway and turn left at the light on Thompson<br>(fee of \$77car, There are many hiles to choose from, Phone <u>\$19250</u> )                                                               |
|                                                                    |   |                        |              | 2. Santan           | Mountain Regional Park is    | map when you pay your entry             | fee of \$7/car. There are many rules to be                                                                                                    |
|                                                                    |   |                        |              | park ev<br>http://  | www.maricepa.gov/parks/      | antan/                                  | te trees and a variety of desert flora. Take US 60 east toward Superio                                                                                                    |
|                                                                    |   |                        |              |                     |                              | in all clace to hike among lan          | ge trees and a value of or other                                                                                                    |

#### **Generate Hike Report**

Have you ever wondered how many people have gone on a specific hike over the years? How about how many hikes you have been on? Or, as a hike lead, maybe you would like to know which hikers regularly go on the Advanced level hikes? Or, which hikes you have led over the years? If so, this will be where you will do your searches.

First, navigate to Hikes, then Generate Hike Report

| About Us / Contact                                                                                              | Membership ~ | Hikes ~      | Resources ~            | Eve | nts ~ | Calendar                               | Photos | Logi |
|----------------------------------------------------------------------------------------------------|--------------|--------------|------------------------|-----|-------|----------------------------------------|--------|------|
|                                                                                                    |              | Hike Levels  | Defined                |     |       |                                        |        |      |
| Merrill Ranch (SCAMR)<br>varying lengths and diff                                                               |              | Find A Hike  |                        |     |       | e the beauty of A<br>ionsors special s |        |      |
| na geology and history.                                                                                         |              |              | ule                    | •   |       |                                        |        |      |
|                                                                                                    |              | Hike Detail: | s (current & archived) | ) > |       |                                        |        |      |
|                                                                                                    | Event        | Hikes for G  | uests/Friends          |     |       |                                        |        |      |
| -                                                                                                    |              | First Aid Gu | idelines               |     | SEPTE | MBER 2016                              | 38     |      |
|                                                                                                    |              | Weekly Hik   | e Sign Up Procedures   | ė,  |       | W 31                                   | T      | -    |
|                                                                                                    |              | Generate     | Hike Report            |     |       | 31                                     | 11     |      |
| A LEAN AND A LEAN AND A LEAN AND A LEAN AND A LEAN AND A LEAN AND A LEAN AND A LEAN AND A LEAN AND A LEAN AND A | 100 C        |              |                        | e   |       | 1                                      | 181    |      |

Next, start by searching on one (or a combination of) the following fields: Name of the Hike, the Hiker's Name, the Hike Level, and the Hike Leader's Name.

| SEARCH THE H                     | STORICAL HIKE                                                            | DATABASE AND C                      | REATE REPORT Home / Search the Historical Hike Database and Cr               | reate Report |
|----------------------------------|--------------------------------------------------------------------------|-------------------------------------|------------------------------------------------------------------------------|--------------|
|                                  | ikes you have signed up for? Or, m<br>easily search the hike database fo |                                     | ke to know who signed up for a specific hike in the past? If so, you have co | ome to       |
| Enter the information you'd like | to search for in the box(es) below. T                                    | Then click the Submit Query button. |                                                                              |              |
| Name of Hike:                    | Hiker Name:                                                              | Hike Level:                         | Hike Leader:                                                                 |              |
|                                  |                                                                          |                                     |                                                                              |              |
| Submit Query                     |                                                                          |                                     |                                                                              |              |

So, by typing AZT in the search box, we now see a large number of hikes. That's ok. You can narrow down the report by typing more search criteria in the search box on the right side of the results report:

|                                            | Query Results:                                                                                                    |                             |                     |                                                          |              |                     |               |  |  |
|--------------------------------------------|----------------------------------------------------------------------------------------------------|-----------------------------|---------------------|----------------------------------------------------------|--------------|---------------------|---------------|--|--|
|                                            |                                                                                                    | To further r                | o the right.        |                                                          |              |                     |               |  |  |
| ow                                         | all $\checkmark$                                                                                                    | entries                     | (                   | Search:                                                  |              |                     |               |  |  |
|                                            | Hike Name                                                                                                    |                             | Hiker Name          | Email                                                    | hiker_phone  |                     | Hike Leader   |  |  |
|                                            | AZT - North                                                                                                    | from Kelvin (Cl) - 7Dec2016 | Bruce Odegaard      | Bruce@BruceLovesToHike.com                               | 555-888-7777 | Casual Intermediate | Mighty Mouse  |  |  |
|                                            | AZT - North from Kelvin (Cl) - 7Dec2016                                                                                             |                             | Kim Odegaard        | rrd Kim@GlassFusion.com 555-333-4545 Casual Intermediate |              | Mighty Mouse        |               |  |  |
|                                            | AZT - North                                                                                                    | from Kelvin (CI) - 7Dec2016 | Mr. Wonderful       | MrWonderful@Sharks.net                                   | 555-333-4444 | Casual Intermediate | Mighty Mouse  |  |  |
|                                            | AZT - North                                                                                                    | from Kelvin (Cl) - 7Dec2016 | Spock               | Spock@TheFinalFrontier.com                               | 777-888-9999 | Casual Intermediate | Mighty Mouse  |  |  |
|                                            | AZT - North                                                                                                    | from Kelvin (I) - 14Dec2016 | Kim Odegaard        | Kim@GlassFusion.com                                      | 666-555-8787 | Intermediate        | Snoopy        |  |  |
|                                            | AZT - North from Kelvin (l) - 14Dec2016<br>AZT - South from Picketpost (S) - 7Dec2016<br>AZT - South from Picketpost (S) - 7Dec2016 |                             | Mighty Mouse        | MightyMouse@mouseheros.com                               | 555-111-2234 | Intermediate        | Snoopy        |  |  |
|                                            |                                                                                                    |                             | Christopher Robin   | CRobin@100AcreWood.com                                   | 666-555-2323 | Short               | Mr. Wonderful |  |  |
|                                            |                                                                                                    |                             | Donald Duck         | Donald@Disneyland.com                                    | 666-555-4432 | Short               | Mr. Wonderful |  |  |
| AZT - South from Picketpost (S) - 7Dec2016 |                                                                                                    | Winnie the Pooh             | WtP@100AcreWood.com | 666-555-4444                                             | Short        | Mr. Wonderful       |               |  |  |

Let's type Casual in the search box, to see all Casual Intermediate hikes with AZT in their name:

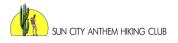

#### **Query Results:**

To further refine your query, you can enter additional words to search for in the "Search" box below and to the right.

| Show All $\checkmark$ entries           |                |                            |              | Search: casual      |              |
|-----------------------------------------|----------------|----------------------------|--------------|---------------------|--------------|
| Hike Name                               | Hiker Name     | Email                      | hiker_phone  | Level               | Hike Leader  |
| AZT - North from Kelvin (Cl) - 7Dec2016 | Bruce Odegaard | Bruce@BruceLovesToHike.com | 555-888-7777 | Casual Intermediate | Mighty Mouse |
| AZT - North from Kelvin (CI) - 7Dec2016 | Kim Odegaard   | Kim@GlassFusion.com        | 555-333-4545 | Casual Intermediate | Mighty Mouse |
| AZT - North from Kelvin (Cl) - 7Dec2016 | Mr. Wonderful  | MrWonderful@Sharks.net     | 555-333-4444 | Casual Intermediate | Mighty Mouse |
| AZT - North from Kelvin (CI) - 7Dec2016 | Spock          | Spock@TheFinalFrontier.com | 777-888-9999 | Casual Intermediate | Mighty Mouse |

Showing 1 to 4 of 4 entries (filtered from 9 total entries)

There are lots of ways to find a hike, so experiment with the various options to find the one(s) that work best for you.

## WEBSITE SUPPORT

This is a new website, and as it is used, questions will arise. How do I? Is it possible to? Help! When you are logged into the site, you'll see a SUPPORT tab at the far right of the menu bar.

| Home    | About Us / Contact | Membership ~  | Hikes 🗸    | Resources ~  | Events ~ | Calendar   | Photos    | Login     | Support |
|---------|--------------------|---------------|------------|--------------|----------|------------|-----------|-----------|---------|
| This wi | ll bring up a forr | n that you ca | n fill out | and send in. | The help | odesk (ok, | that's ju | ust Kathy | at the  |

moment ), will strive to get back to you within 1 business day.

| Hi! If you have a question, or need some assistance with the Sun City Ar<br>the form below and send it in. I will strive to get back to you within 1 bu | complete |
|----------------------------------------------------------------------------------------------------|----------|
| Subject                                                                                                    |          |
| Please enter the subject of your email here                                                                                                    |          |
| Please Describe Your Question or Issue:                                                                                                    |          |
| Please describe the question or issue and include details if possible.                                                                                  |          |
| What Hardware Are You Using?                                                                                                    |          |
| Computer (PC) Computer (MAC)                                                                                                    |          |
| Tablet or iPad                                                                                                    |          |
| Smartphone                                                                                                    |          |
| What Web Browser Are You Using?                                                                                                    |          |
| Internet Explorer                                                                                                    |          |
| Microsoft Edge                                                                                                    |          |
| Firefox                                                                                                    |          |
| Chrome                                                                                                    |          |
| Other                                                                                                    |          |
| Your Name (required)                                                                                                    |          |
| SCAMRWordPressAdmin                                                                                                    |          |
| Your Email (required)                                                                                                    |          |
| admin@suncityanthemhikingclub.com                                                                                                    |          |
| Your Phone Number                                                                                                    |          |
| 425-941-9671                                                                                                    |          |

We hope you'll enjoy your new website. Please do not hesitate to send along ideas, suggestions or comments. All will be greatly appreciated.

Cheers!